# Chapter 25 Standard Template Library

## STL Components

- Containers A collection of data
- Iterators Things that go through the data
- Algorithms Data manipulation functions

#### Containers

- vector  $-L$ ooks like an array
- deque Like vector but allows faster insert and delete to the middle of the container.
- list Double linked list (no random access)
- set Unique, ordered, set of items
- multiset Set with no unique restriction
- map  $-$  Associative array with unique keys
- multimap Like map, but no unique restriction

#### Iterators

Iterators are used to go through a container

- Forward iterator
- Reverse iterator
- Random access iterator

Not all iterators work on all containers

## Algorithms

- find Locate an item in a container
- count Count a number of matching items
- equal Check to see if containers are the same
- $copy Copy container contents$
- reverse Reverse the elements in a container

## Class List Design

• Container to use: set

– Each student in uniquely identified

Defining the class\_set variable:

#include <set>

#include <string>

std::set<std::string> class set;

## Adding students to the class\_set while (! in\_file.eof()) { std::string student; in file >> student; class\_set.**insert**(student);

}

## Iterating through the student list

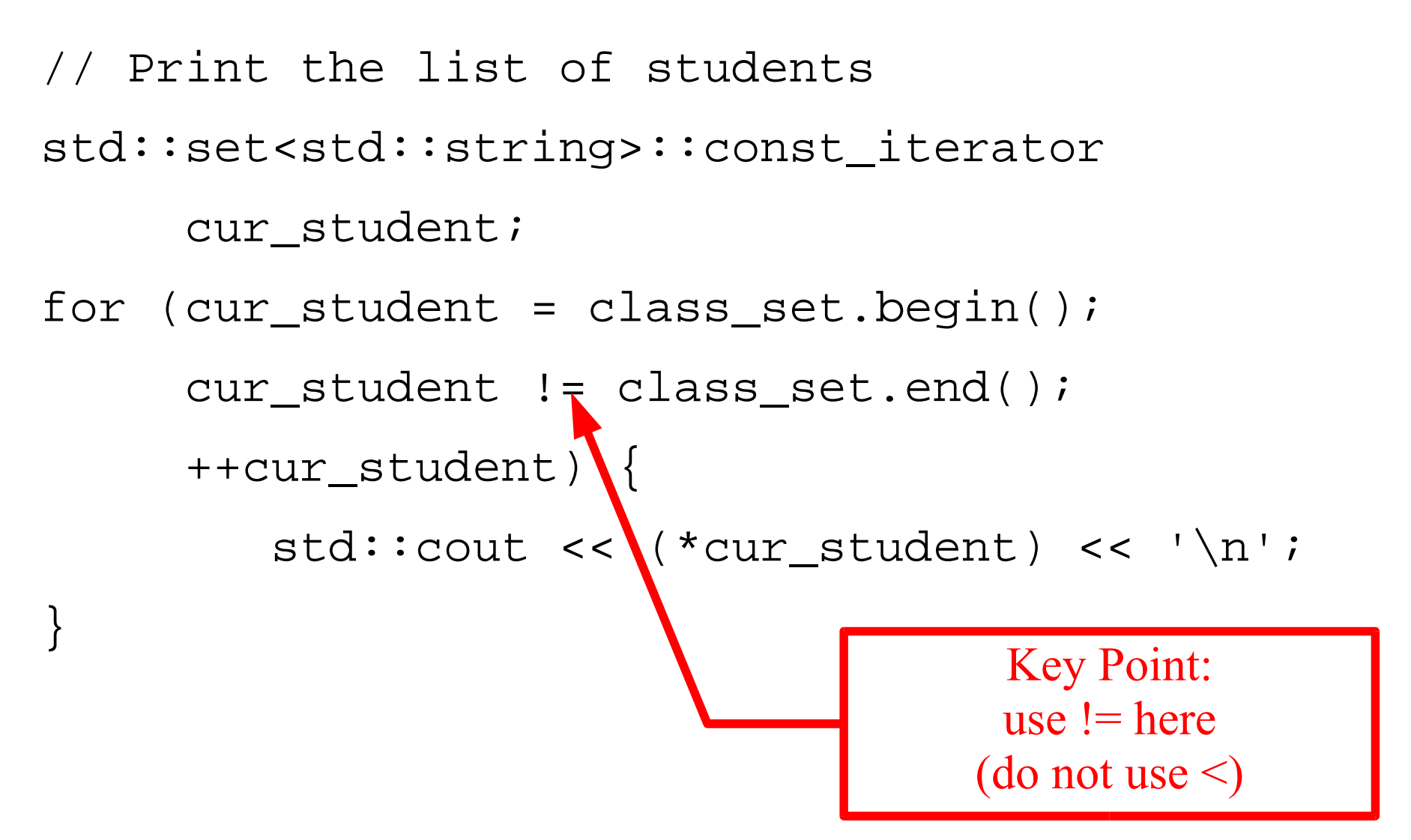

## Using an algorithm

• Using the foreach algorithm for listing the class

```
#include <algorithem>
// ....
static void write_student(
     std::set<std::string>::const_iterator&
     cur_student) {
     std::cout << (*cur_student) << '\n';
}
// ....
    foreach(class.set.begin(), class_set.end(),
            write_student);
```
## Allowing multiple students with the same name

std::multiset<std::string>

class\_set;

Note: **typedef** would be very useful when dealing with the STL.

typedef std::multiset<std::string>

class set type;

For simplicity **typedef** is good. For learning (in this chapter) it's not, so it's not used. Use it in real life.

## Waiting List

- Waiting list is a first come, first served list.
- Can be implemented with a STL list.

```
#include <list>
std::list<std::string>
      waiting_list;
```
// Adding a student waiting\_list.push\_back(student);

```
// Removing a student
student = waiting_list.top();
waiting_list.pop_front();
```
## Storing names and grades

• Solution: Create a map where the key=student and value=grade

#include <map>

template

std::map<std::string, char> student roster;

## Adding a student

• The pair function creates a key/value item to be inserted into the list.

```
student_roster.insert(
   std::pair(
       std::string("John Smith"),
       'A')
```
);

#### Finding a student

std::map<std::string, char>:: const iterator record loc; record  $loc = std::find($ student\_roster.begin(), student\_roster.end(), std::string("John Smith"));

#### Now that we've found the student

if (record\_loc == student\_roster.end()) std::cerr << "No such student\n";

std::cout << "Student: " << record\_loc->first << " Grade: " << record\_loc->second << '\n';

## Putting it all together (class program)

```
/*************************************************
 * class_stuff -- A simple class to handle *
 * students and grades. *
 *************************************************/
#include <iostream>
```

```
#include <string>
#include <vector>
#include <map>
#include <list>
```
#include <algorithm>

const unsigned int MAX\_STUDENTS = 5; // Max number of students per class // Set low for testing

```
class class_stuff {
   public:
        // A set of grades
       typedef std::vector<int> grades;
        // Roster of current class
       std::map<std::string, grades> roster;
        // People waiting on the list
       std::list<std::string> waiting_list;
   public:
       // Constructor defaults
        // Destructor defaults
        // Copy constructor defaults
        // Assignment operator
```

```
 public:
      void add_student(const std::string& name);
     void drop student(const std::string& name);
      void record_grade(const std::string& name, 
          const int grade,
          const unsigned int assignment_number
      );
      void print_grades();
 private:
      // Insert a student into the class
      void new_student(
          // Student to add to the class
          const std::string& name
\overline{\phantom{a}}\{ grades no_grades;// Empty grade vector
          roster.insert(
               std::pair<std::string, grades>(
                   name, no grades));
}
```
};

```
void class_stuff::add_student(
    // Name of the student to add
    const std::string& name
)
{
    if (roster.find(name) != roster.end())
         // Already in the class, don't reuse
         return;
    if (roster.size() < MAX_STUDENTS) {
       // Class has room, add to class
       new student(name);
    } else {
        // No room, put on waiting list
       waiting_list.push_back(name);
    }
}
```

```
void class_stuff::drop_student(
     const std::string& name // Name of the student to drop
)
{
     // The student we are probably going to drop
     std::map<std::string, grades>::iterator 
        the student = roster.find(name);
    if (the student == roster.end())
         return; // Student is not in the class
     roster.erase(name);
     // Add a person from the waiting_list if 
     // there's anyone waiting
     if (waiting_list.size() > 0) {
         std::string wait_name = waiting_list.front();
         waiting_list.pop_front();
         new_student(wait_name);
 }
}
```

```
void class_stuff::record_grade(
     const std::string& name, // Name of the student
     const int grade, // Grade of this assignment
     // Assignment number
     const unsigned int assignment_number
)
{
     std::map<std::string, grades>::iterator 
        the student = roster.find(name);
    if (the student == roster.end())
     {
         std::cerr << "ERROR: No such student " << 
                      name \langle \cdot \rangle ' \n';
         return;
 }
     // Resize the grade list if there's not enough room
     if (the_student->second.size() <= assignment_number)
        the_student->second.resize(assignment_number+1);
    the student->second[assignment number] = grade;
```
}

```
void class_stuff::print_grades(){
   // Student names sorted
    std::vector<std::string> sorted names;
    // The student we are inserting into the
    // sorted_names list
    std::map<std::string, grades>::iterator
        cur_student;
    for (cur_student = roster.begin();
         cur_student != roster.end();
         ++cur_student) {
      sorted_names.push_back(cur_student->first);
    }
    std::sort(sorted_names.begin(),
              sorted_names.end());
```

```
 // The current student to print
   std::vector<std::string>::const_iterator_cur_print;
   for (cur print = sorted names.begin();
         cur print != sorted_names.end();
          ++cur_print)
\{std:: cout << * cur print << '\t';
         // The grade we are printing now
        qrades:: const_iterator cur_grade;
        for (cur_grade = roster[*cur_print].begin();
             cur grade != roster[*cur print].end();
              ++cur_grade)
   \{ std::cout << *cur_grade << ' ';
    }
        std::count << '\n'; }
```
}

```
int main()
{
    // A class for testing
    class_stuff test_class;
    test_class.add_student("Able, Sam");
    test_class.add_student("Baker, Mary");
    test_class.add_student("Johnson, Robin");
    test_class.add_student("Smith, Joe");
    test_class.add_student("Mouse, Micky");
```
test\_class.add\_student("Gadot, Waiting"); test\_class.add\_student("Congreve, William");

```
 std::cout << "Before drop " << std::endl;
test class.print grades();
std:: cout << "\n";
```
test\_class.drop\_student("Johnson, Robin");

```
 std::cout << "After drop " << std::endl;
 test_class.print_grades();
std:: cout << "\n";
```

```
 int i;
   for (i = 0; i < 5; ++i)\{ test_class.record_grade("Able, Sam", i*10+50, i);
        test_class.record_grade("Baker, Mary", i*10+50, i);
         test_class.record_grade("Smith, Joe", i*10+50, i);
        test_class.record_grade("Mouse, Micky", i*10+50, i);
         test_class.record_grade("Gadot, Waiting", i*10+50, i);
     }
    std::cout << "Final " << std::endl;
    test_class.print_grades();
    std::cout << "\n";
    return (0);
```
}

#### Practical Information

- Getting the types right can be tricky
- Error messages extremely verbose
	- They include information on the internal structure of the STL.
	- The do not really tell you what's wrong
- For more information:

http://www.sgi.com/tech/stl/index.html.